# *Smart Choice 3 Workbook Answer*

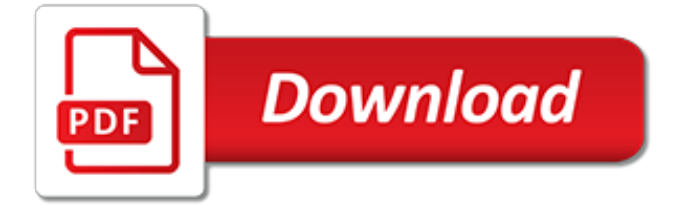

# **Smart Choice 3 Workbook Answer**

Unit 2 Quiz: Adjectives ending in ed/ing Quiz Date: Wednesday, April 17 Make sure to bring a pencil and eraser, pen  $=$  -30% If you make a mistake, erase and correct it.

# **Eng. Conv. I (003) - PROFESSOR JOSE'S CLASS**

What is Critical Thinking? Critical thinking is clear, rational, logical, and independent thinking. It's about improving thinking by analyzing, assessing, and reconstructing how we think.

#### **THE CRITICAL THINKING - Kathy Schrock's Guide to Everything**

All standardized tests measure the ability to think carefully and critically. Most parents and teachers prepare their students for standardized tests using practice tests that lack vital instruction in testtaking skills. Thia easy-to-use, fun product tea

#### **Thinking Skills for Tests: Early Learning - Workbook**

This workbook belongs to: (Your name here) Notice Workbook was created by: Danny Pettry, MS, CTRS

## **This workbook belongs to - DannyPettry**

Smart Stripe Tape is both high-quality and extremely durable. Whether you're driving forklifts over it or your workplace has heavy foot traffic, you can be sure Smart Stripe Tape will look great. Shop the wide selection of colors, choose hazard tape, or even get carpet tape here.

#### **Smart Stripe Tape - Creative Safety Supply**

Updated for the 2018-2019 School Year! \*Created with Smart Notebook and intended for use with Smart Boards. File may not be compatible with other types of software. Your students will LOVE this calendar! Use this interactive calendar in any Preschool, Kindergarten, or First Grade Class to start yo...

## **FREEBIE! Interactive Calendar for SMART Board PK, K, 1st ...**

Welcome. John Robson here! Apply the Right Tools at the Right Time for the Right Reasons After 20 years in the high-tech, communications and time management industries, John spent the next 25 years applying his team building, creativity, communication and problem solving skills to personal and spiritual growth.

#### **Self Development Courses, Personal Development Programs**

We offer over 40,000 homeschooling and educational products at discount prices, while providing friendly customer service and homeschool consultants to answer your curriculum questions.

#### **Home - Rainbow Resource**

Personal Development Plan | Mind Tools v skills you need for a satisfying and successful career. Popular tools like SWOT and PEST Analysis, and techniques like setting SMART goals, are all part of it.

## **Personal Development Plan - Mind Tools**

Check if you havn't saved the macro to Personal.xls which stays hidden. You can un-hide it Go to Window Unhide (if not greyed out) When recording a macro you have the 'choice' of saving your code to 'This

#### **Excel vba code disappears when saved workbook is re opened**

Excel's VLOOKUP function is a basic but powerful feature available for you to make the most of the data in your spreadsheets. For new users, VLOOKUP may seem like a mystical, complicated affair, but when you break it down, it becomes a simple ally for getting your data into the right places, whether you are pulling it from other workbooks, worksheets, or just across the page.

## **VLOOKUP Examples: An Intermediate Guide | Smartsheet**

Once you have identified your target behaviors, you will fill out a diary card once a day. If you do not fill it out, you will need to discuss this with you clinician during session. The diary card is a way to keep track of different feelings, thoughts and urges you may have had that day. You will be given blank diary cards with this workbook.

## **Event/Situation: - Mark Purcell**

We take breathing for granted; it's there all the time. Even when we're not paying attention at all, it's there supporting us. It is one of the few physiological functions that is both involuntary and voluntary -- we can alter it when we choose to. There are many practices and religions that use breath control as a practice.

## **Molly Kellogg, Nutrition Therapist, Psychotherapist and MI ...**

I've heard much about the understandable abhorrence of using .Select in Excel VBA, but am unsure of how to avoid using it. I am finding that my code would be more re-usable if I were able to use

## **How to avoid using Select in Excel VBA - Stack Overflow**

James Taylor on Everything Decision Management. Ryan Trollip, CTO of Decision Management Solutions, and Charlotte DeKeyrel, one of our experienced decision modeling consultants, and I are all going to be at IBM THINK February 11th – February 14th, 2019 in San Francisco.

## **James Taylor on Everything Decision Management - JT on EDM**

A complete and customizable web-based curriculum and authentic resource for Spanish, French, and ESL classrooms. Voces Digital is everything you need in one place, accessible on any device, with nothing to install. Log in, or sign up for a free trial.

# **Voces Digital | Web-Based World Language Curriculum**

Visual representations help us to understand data quickly. When you show an effective graph or chart, your report or presentation gains clarity and authority, whether you're comparing sales figures or highlighting a trend. But which kind of chart or graph should you choose? If you click on the chart ...

## **Charts and Graphs - Communication Skills From MindTools.com**

World History Detective® can be used as a standards-based, stand-alone textbook, a resource of supplemental activities to enrich another textbook, or as a review course for older students. Students begin by analyzing a lesson. Next, they apply critical th

## **World History Detective® - The Critical Thinking Co.™**

2018 l 2019 FREE Preparing for the ACT ® Test www.actstudent.org What's Inside • Full-Length Practice ACT Test, including the Optional Writing Test

## **Preparing for the ACT 2018 2019**

The aPHR™ Certification Exam Prep by BenchPrep HR is the most comprehensive online and mobile self-study aPHR exam preparation program. With over 2.5 million users worldwide, BenchPrep software is recognized as an expert in learner success globally and delivers an unmatched experience that has resulted in a pass rate for learners that is 55% higher than average.

[World History Teacher Edition Workbook Answer Key](https://keepwhite.com/world_history_teacher_edition_workbook_answer_key.pdf), [2011 Bmw 328i Owners Manual](https://keepwhite.com/2011_bmw_328i_owners_manual.pdf), [2013 Ktm 85 Sx Service](https://keepwhite.com/2013_ktm_85_sx_service_manual.pdf) [Manual](https://keepwhite.com/2013_ktm_85_sx_service_manual.pdf), [2007 Mazda 3 Engine Diagram,](https://keepwhite.com/2007_mazda_3_engine_diagram.pdf) [Prentice Hall Chemistry Workbook Answers Chapter 12 Stoichiometry](https://keepwhite.com/prentice_hall_chemistry_workbook_answers_chapter_12_stoichiometry.pdf), [Kenwood Kdc Mp543u User Manual](https://keepwhite.com/kenwood_kdc_mp543u_user_manual.pdf), [Holt Mathematics Workbook Answers](https://keepwhite.com/holt_mathematics_workbook_answers.pdf), [Triumph 1300 Engine](https://keepwhite.com/triumph_1300_engine.pdf), [Wayne 3 Vista](https://keepwhite.com/wayne_3_vista_manual.pdf) [Manual](https://keepwhite.com/wayne_3_vista_manual.pdf), [Six Flags New England Physics Workbook Answers](https://keepwhite.com/six_flags_new_england_physics_workbook_answers.pdf), [New Success Elementary Workbook Key](https://keepwhite.com/new_success_elementary_workbook_key.pdf), [2013](https://keepwhite.com/2013_subaru_outback_service_manual.pdf) [Subaru Outback Service Manual](https://keepwhite.com/2013_subaru_outback_service_manual.pdf), [Toyota Prado 2013 Owners Manual,](https://keepwhite.com/toyota_prado_2013_owners_manual.pdf) [Excel Year 10 English Workbook Answers](https://keepwhite.com/excel_year_10_english_workbook_answers.pdf), [Oxford Solutions Preintermediate 2nd Editions Workbook](https://keepwhite.com/oxford_solutions_preintermediate_2nd_editions_workbook.pdf), [2003 Audi A4 Accessory Belt Tensioner Manual,](https://keepwhite.com/2003_audi_a4_accessory_belt_tensioner_manual.pdf) [Crucible Act Two Secondary Solutions Answer Key,](https://keepwhite.com/crucible_act_two_secondary_solutions_answer_key.pdf) [Toyota Corolla 1 3 Workshop Repiar Manual 2e](https://keepwhite.com/toyota_corolla_1_3_workshop_repiar_manual_2e.pdf), [Service](https://keepwhite.com/service_manual_sony_ericsson_320i.pdf) [Manual Sony Ericsson 320i,](https://keepwhite.com/service_manual_sony_ericsson_320i.pdf) [Klh R3000,](https://keepwhite.com/klh_r3000.pdf) [1997 Ford F350 Diesel Manual Free,](https://keepwhite.com/1997_ford_f350_diesel_manual_free.pdf) [2003 Lincoln Repair Manual](https://keepwhite.com/2003_lincoln_repair_manual.pdf), [Glencoe Accounting Chapter 10 Answer Key](https://keepwhite.com/glencoe_accounting_chapter_10_answer_key.pdf), [Cat D353 Diesel Engine](https://keepwhite.com/cat_d353_diesel_engine.pdf), [Top Notch 2 Workbook Answers Unit 10,](https://keepwhite.com/top_notch_2_workbook_answers_unit_10.pdf) [Milady Standard Cosmetology Theory Workbook](https://keepwhite.com/milady_standard_cosmetology_theory_workbook.pdf), [Mazda 2 Workshop Manual Free Download](https://keepwhite.com/mazda_2_workshop_manual_free_download.pdf), [Four Corners 4](https://keepwhite.com/four_corners_4_workbook.pdf) [Workbook](https://keepwhite.com/four_corners_4_workbook.pdf), [Kubota L3200 Service Manual,](https://keepwhite.com/kubota_l3200_service_manual.pdf) [93 Suzuki Rm 125 Service Manual,](https://keepwhite.com/93_suzuki_rm_125_service_manual.pdf) [Skoda Roomster Workshop](https://keepwhite.com/skoda_roomster_workshop_manual.pdf) **[Manual](https://keepwhite.com/skoda_roomster_workshop_manual.pdf)**